# **domogik-brain-shopping** *Release 1.1*

February 10, 2017

#### Contents

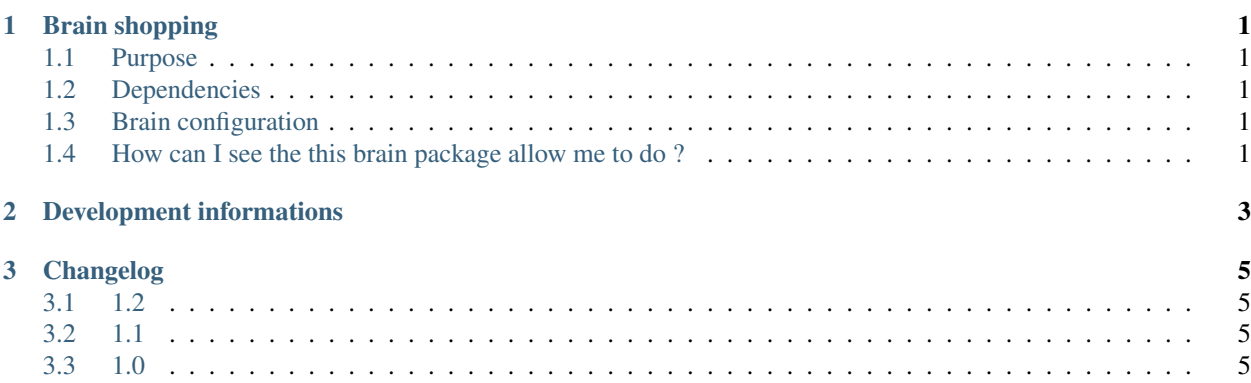

### **Brain shopping**

#### <span id="page-4-1"></span><span id="page-4-0"></span>**1.1 Purpose**

The shopping brain package allows to manage a shopping list : add and remove items, clean the list, get the list.

### <span id="page-4-2"></span>**1.2 Dependencies**

There is no dependency.

### <span id="page-4-3"></span>**1.3 Brain configuration**

There is no configuration option for this package.

#### <span id="page-4-4"></span>**1.4 How can I see the this brain package allow me to do ?**

In Domogik administration, just go on the corresponding client and look at the Brain details page.

# **Development informations**

<span id="page-6-0"></span>This package uses some butler libraries for list management. Doing this allow the butler to store the data wherever it wants (database, files,...) and the package will not have to focus on data storage but only to the list management.

# **Changelog**

#### <span id="page-8-1"></span><span id="page-8-0"></span>**3.1 1.2**

• Small improvment for can\_you feature (fr\_Fr)

# <span id="page-8-2"></span>**3.2 1.1**

- This release needs Domogik 0.5.2 at least!
- Improve the fr\_FR language

#### <span id="page-8-3"></span>**3.3 1.0**

• Package creation. Domogik 0.5.0 required.